Place **EasyGel**where you want to install it.

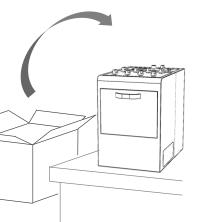

Plug the power cable into a <u>power inlet</u> and the other end into a power outlet. Connect the urehtan tube into EasyGel <u>vacuum inlet</u> and the other end into a house vacuum valve or a nitrogen gas tank regulator\*.

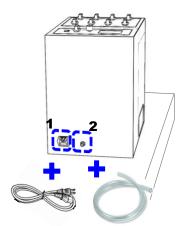

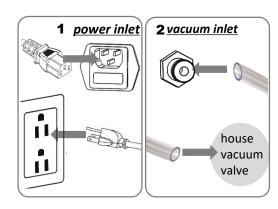

\*It can be also connected to a vacuum pump.

## **EasyGel**

## **Quick Installation**

www.lifecanvastech.com

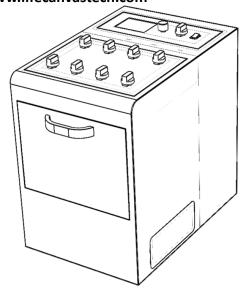

Note: Vacuum is required. House vacuum is usually sufficient. If you do not have a house vacuum a vacuum pump that can achieve a vacuum of 0.8 bar (~24 in Hg) will work.

Turn on the <u>power sw</u> and <u>main vacuum</u> <u>valve</u>. Check vacuum connections.

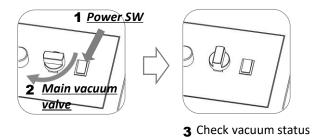

Press the <u>Batch SV</u> button to control the temperature and wait until the temperature stabilizes. Press **Temp.** button to set individual tube temperature.

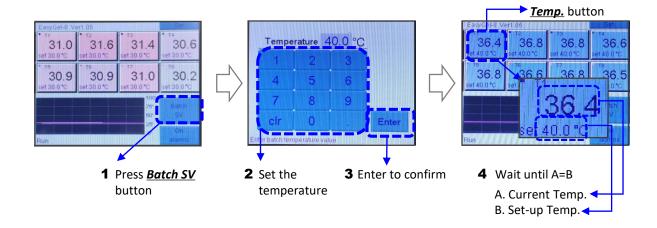

Turn on the *power sw* and *main vacuum* valve. Check vacuum connections.

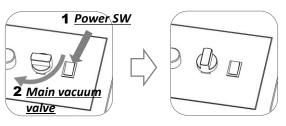

3 Check vacuum status

## **EasyGel** Quick Guide

www.lifecanvastech.com

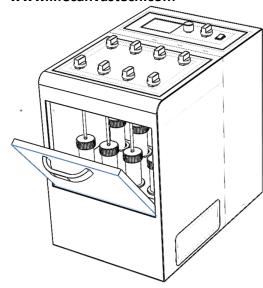

Regulate the shaking speed of the sample by adjusting the shaking speed knob and wait until the sample is processed.

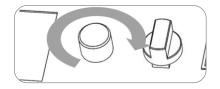

Press the **Temp.** button to set the temperature of individual slots and wait until the temperature stabilizes. Use **Batch SV** button to set the temperature of all slots.

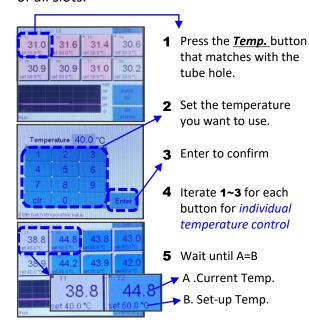

Open the front door. Place your sample into the tube and connect it with a tube cap. Place it into the device and close the front door.

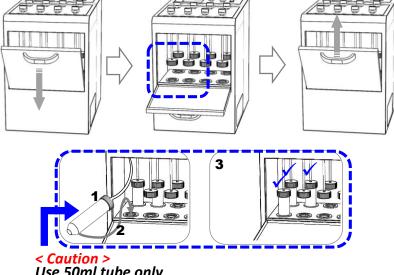

Use 50ml tube only

Turn on the individual vacuum valve where the samples are placed.

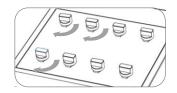

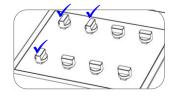